## SAP ABAP table RJ45A {Data Fields for SAPMJ45A}

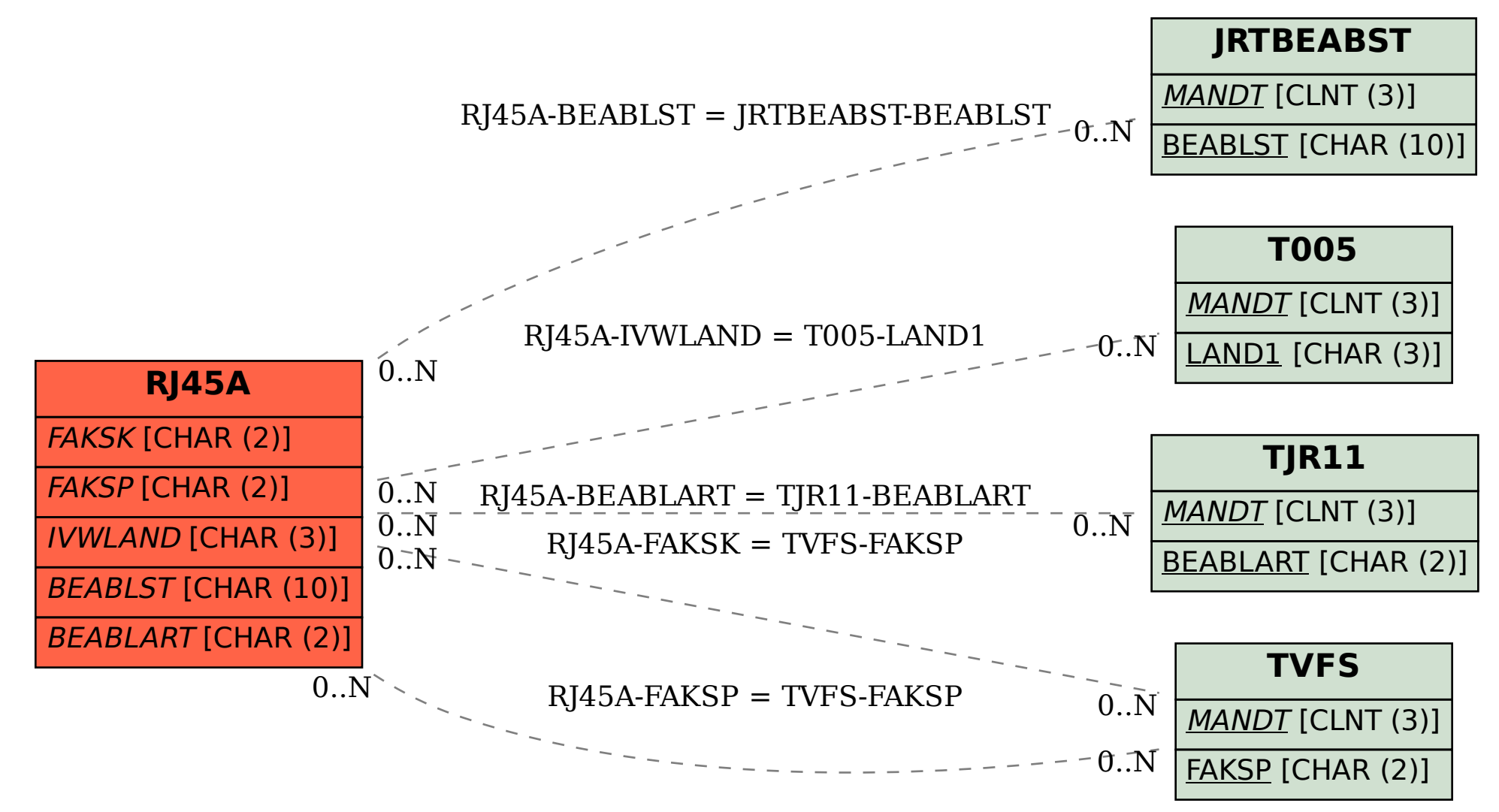